```
% To run: type dirfield
% To change the problem solved, simply edit the
% function f(x,y)
```

```
function dirfield()
axis([-2 2 -2 2])
X1 = linspace(-2,2,21); Y1 = linspace(-2,2,21);
hold ondf(@f,X1,Y1,'x','y','dirfield','r',0);
```
## **function yp = f(x,y)**

```
% warning: f must be vectorized, ie use x.^2
% problem 1.1
 yp = 3-2*y;
% problem 1.2
% yp = 2^{*}y - 3;
% problem 1.3
% yp = 3 + 2<sup>*</sup>y;
% problem 1.4
% yp = -1-2*y;% problem 1.5
% yp = 1 + 2<sup>*</sup>y;
% problem 1.6
```

```
% yp = y + 2;
```
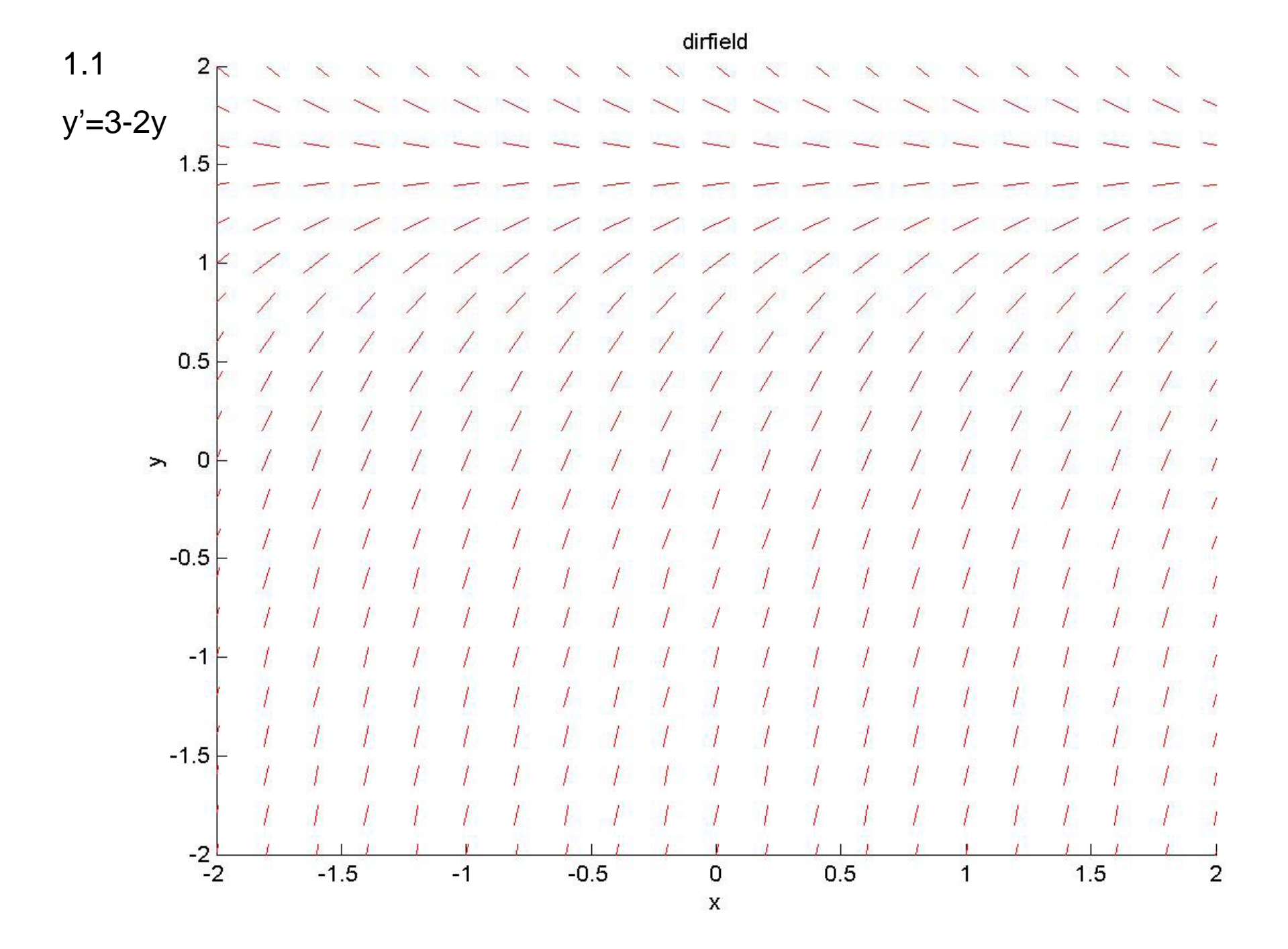

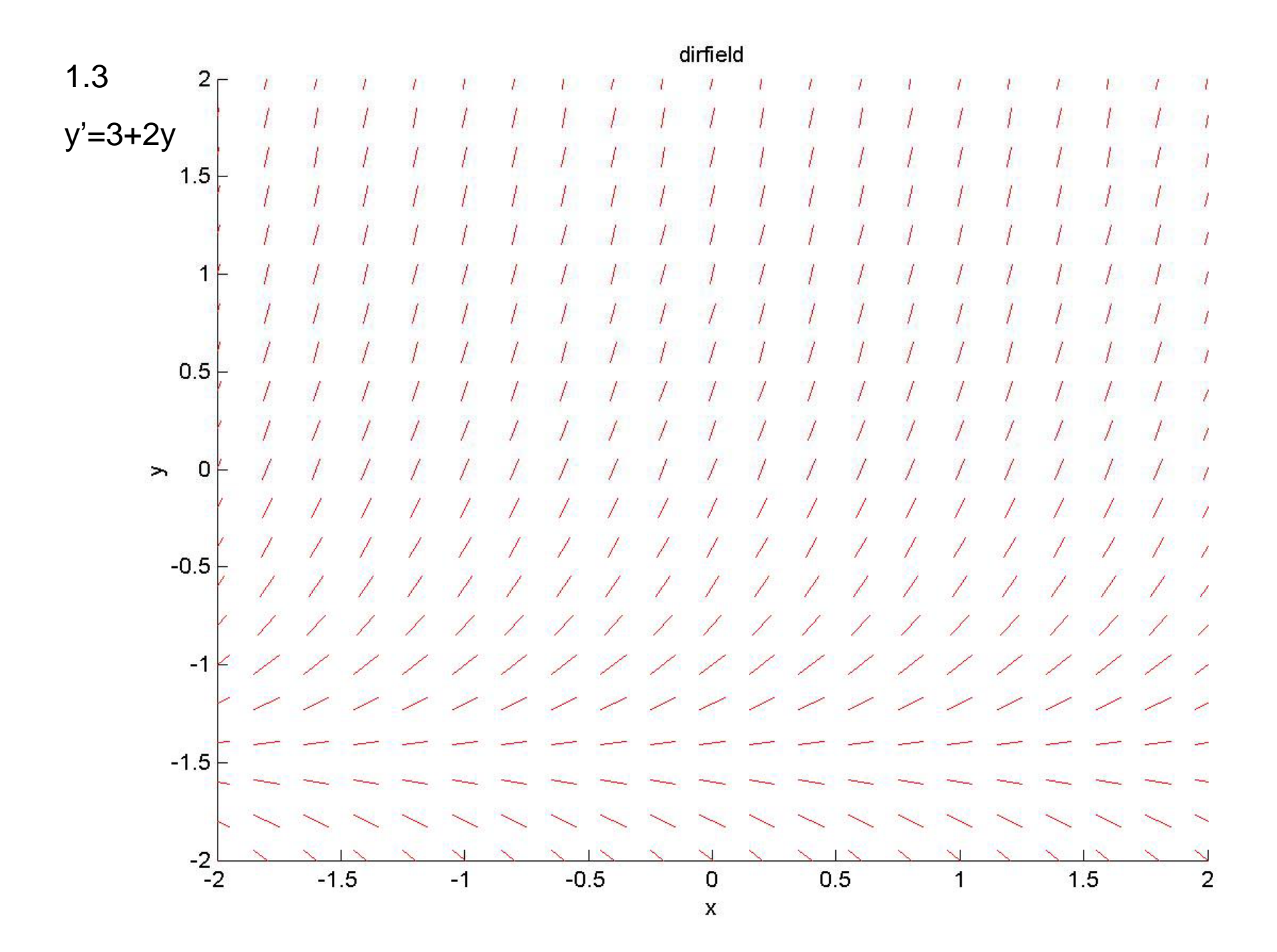